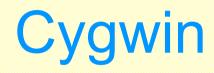

## Kazuro Furukawa Dec. 2003, Apr. 2004, Aug.2006.

K.Furukawa, Dec.2003, Apr.2004, Aug.2006.. 1

# **Background & History**

## Needs for Gnu & Open Source Tools on Win32

- Porting of Unix Tools One-by-one was Tedious
- Providing of POSIX Environment was Preferable
  - Microsoft Announced POSIX Support for WinNT4, But …?
  - Personal Users use Win98 etc. instead of WinNT etc.

### Competitive Solutions

Interix/OpenNT (Commercial, later bought by Microsoft), Cygnus/GNU-win32 (OpenSource, later Redhat/Cygwin), AT&T/UWin (Free but not OpenSource)

- Evaluated OpenNT and Gnuwin32/Cygwin in 1998 and Cygwin (beta18) was Already Mature Enough including Sockets
  - Ported Several e-Linac Software on to Cygwin (There was no Setup.exe yet)

# Cygwin API - System Calls

## Cygwin API

Originally aimed at POSIX Currently Supports Most Linux facilities, POSIX/System5/BSD System Calls and System Subroutines Including pthread Cygwin1.dll (+ Registry and Shared Memory) Provides Most of the Functionalities Try to Utilize Windows Services Transparently as much as Possible with Some Compromise Only System5 IPC Needs Another Process "cygserver" (formally "IPC-Daemon2") Designed to Support Open Source Tools Development of Windows-native Application is also Possible Development of dll Possible Good Support from Redhat

## Cygwin Applications/Environment

### Most of the Open-Source Application Tools on Unix are Ported

Fileutils, XXXutils, Compilers, Debuggers, Editors, Internet Clients, Interpreters, Development Tools, Document Tools,

Very Quick to Follow Updates (Because of Centralized Management)

Servers

Sshd, Apache (php etc.), Squid, PostgreSQL, Inetutils, Xinetd, Proftpd, NFS, ...

**♦**X11

- Many of Standard X11 Clients

Ghostscript, etc.

#### ♦ EPICS

Client could be Compiled in 2000 with Cygwin 1.1/EPICS 3.13

Now Many people Use EPICS 3.14 on Cygwin

# Hint 1

#### Shell

x See the definition of "Cygwin" Icon ("Command Prompt" +Bash)

#### Replace with Rxvt + Tcsh, and your own .cshrc

#### »Example

@echo off rem cygtcsh.bat k.furukawa may.13.2001, apr.4.2002. set path=c:¥cygwin¥bin;%path% ¥cygwin¥bin¥rxvt -fn Courier -geometry 80x40 -sl 1000 -e /usr/bin/tcsh -l

### File Sharing

- ¤Samba, scp (ssh), …
  - In -s /cygdrive/c /c ; In -s /cygdrive/d /d ; …

#### Servers

- <mark>≍</mark>Sshd
  - /usr/bin/ssh-host-config ; crypt xxx ; paste result into /etc/passwd
  - sshd
- - /usr/bin/cygserver-config
  - cygserver &

# Hint 2

\*\*sh" is not complete "sh", "bash" is not "sh"

### Line Terminater

Line-feed is the default (bin-mode) Unix : Line-feed, DOS/Windows : Carriage-return + Line-feed MacOS 9 and before, OS9 : Carriage-return

Compiler Predefined Symbol

¤ \_\_CYGWIN\_, \_\_CYGWIN32\_\_, \_\_i386\_\_, \_\_unix\_\_, etc
But not \_\_WIN32

• We should use "\_\_\_\_CYGWIN\_\_\_\_" for Cygwin and "\_\_WIN32" for Windows-native.

### EXE File Name Extension

Most Gnu Tools support it Now including autoconf

# **Documentations**

## ✤Main Site

> URL : http://cygwin.com/docs.html>

## Document Installed under Cygwin

x/usr/share/man/ : Manual Pages

- µ/usr/(share)/doc/ ; /usr/share/info/ : Standard Docs
- x/usr/(share)/doc/Cygwin/ : Modifications for Cygwin
- ¤/etc/setup/ : List of Installed Packages

## Others (now somewhat old)

URL:http://www.nanotech.wisc.edu/~khan/software/gnu-win32/>

## Recommended packages

pinutils, bzip2, diffutils, findutils, gcc, grep, gv, gzip, less, make, ncftp, openssh, perl, rsync, rxvt, tar, tcsh, tetex, wget, x11